# Video Join

Natarajan Meghanathan,Selma Boumerdassi,Nabendu Chaki,Dhinaharan Nagamalai

Join Us for English 1 and 2 Video PAL Gunter Gerngross,Herbert Puchta,2006-07-20 Join Us for English is a fully updated new edition of the highly successful Join In. This five-level course for young learners provides a motivating and enjoyable way to learn English. Join Us for English has been thoroughly restructured for optimum clarity and ease of use, and includes new artwork, topics, cartoon stories and songs. The revised course ties in with Common European Framework guidelines: It includes cross-curricular content and creates opportunities for self-assessment and portfolio building. It includes new culture pages, 'Project Time' and writing activities from level 2 onwards, plus a separate Language Portfolio for each level. The writing SYLLABUS IS SPECIALLY DESIGNED TO DEVELOP THIS SKILL IN A FUN AND MEANINGFUL WAY. IN THE HIGHER LEVELS 'I OOK!' sections highlight key grammar structures which are then summarised in a 'Grammar Focus' at the end of the Pupil's Books.

Cybersecurity All-in-One For Dummies Joseph Steinberg,Kevin Beaver,Ira Winkler,Ted Coombs,2023-01-04 Over 700 pages of insight into all things cybersecurity Cybersecurity All-in-One For Dummies covers a lot of ground in the world of keeping computer systems safe from those who want to break in. This book offers a onestop resource on cybersecurity basics, personal security, business security, cloud security, security testing, and security awareness. Filled with content to help with both personal and business cybersecurity needs, this book shows you how to lock down your computers, devices, and systems—and explains why doing so is more important now than ever. Dig in for info on what kind of risks are out there, how to protect a variety of devices, strategies for testing your security, securing cloud data, and steps for creating an awareness program in an organization. Explore the basics of cybersecurity at home and in business Learn how to secure your devices, data, and cloud-based assets Test your security to find holes and vulnerabilities before hackers do Create a culture of cybersecurity throughout an entire organization This For Dummies All-in-One is a stellar reference for business owners and IT support pros who need a guide to making smart security choices. Any tech user with concerns about privacy and protection will also love this comprehensive guide. **P ALL VOLUNTEER, 1982** 

**F** FORSE SENSE FOR PEOPLE MONTY ROBERTS, 2002-05-28 FROM THE AUTHOR OF THE #1 BESTSELLER THE MAN WHO

Listens to Horses, a book for all of us seeking to strengthen our human relationships Monty Roberts will make you marvel.—The New York Times Book Review In The Man Who Listens to Horses, Monty Roberts revealed the depth of communication possible between human and horse. Touching the hearts of more than four million readers worldwide, that memoir—which spent more than a year at the top of The New York Times bestseller list—described his discovery of the language of horses and the dramatic effectiveness of removing violence from their training. Now, the world's most famous horse gentler demonstrates how his revolutionary Join-Up technique can be used not just for horses, but as a model for how to strengthen human relationships. With vivid, often deeply moving anecdotes, Roberts shows how the lessons learned from the thousands of horses he has known can provide effective guidelines for improving the quality of our communication with one another—from learning to read each other effectively, to creative fear-free environments, and, most importantly, teaching belief in the power of gentleness and trust.

Multimedia Security Frank Y. Shih,2017-12-19 Multimedia Security: Watermarking, Steganography, and Forensics outlines essential principles, technical information, and expert insights on multimedia security technology used to prove that content is authentic and has not been altered. Illustrating the need for improved content security as the Internet and digital multimedia applications rapidly evolve, this book presents a wealth of everyday protection application examples in fields including multimedia mining and classification, digital watermarking, steganography, and digital forensics. Giving readers an in-depth overview of different aspects of information security mechanisms and methods, this resource also serves as an instructional tool on how to use the fundamental theoretical framework required for the development of extensive advanced techniques. The presentation of several robust algorithms illustrates this framework, helping readers to quickly master and apply fundamental principles. Presented case studies cover: The execution (and feasibility) of techniques used to discover hidden knowledge by applying multimedia duplicate mining methods to large multimedia content Different types of image steganographic schemes based on vector quantization Techniques used to detect changes in human motion behavior and to classify different types of small-group motion behavior Useful for students, researchers, and professionals, this book consists of a variety of technical tutorials that offer an abundance of graphs and examples to powerfully convey the principles of multimedia

security and steganography. Imparting the extensive experience of the contributors, this approach simplifies problems, helping readers more easily understand even the most complicated theories. It also enables them to uncover novel concepts involved in the implementation of algorithms, which can lead to the discovery of new problems and new means of solving them.

 $[2]$   $[2]$ Audio & Video Editing Application with Cyberlink PowerDirector, Windows 10 Video Editor & Filmora (3 in 1 **EBOOKS)"** AMC COLLEGE, 2023-01-01 THIS EBOOK CONSISTS OF 3 TITLES: AUDIO F VIDEO EDITING (CYBERLINK PowerDirector) Audio & Video Editing (Window 10 Video Editor) Audio & Video Editing (Filmora) Proceedings of International Conference on Intelligent Vision and Computing (ICIVC 2022) Harish Sharma,Apu Kumar Saha,Mukesh Prasad,2023-04-30 The conference proceedings book is a collection of highquality research articles in the field of intelligent vision and computing. It also serves as a forum for researchers and practitioners from both academia and industry to meet and share their expertise and experience. It provides opportunities for academicians and scientists along with professionals, policymakers, and practitioners from various fields in a global realm to present their research contributions and views, on one forum and interact with members inside and outside their own particular disciplines.

PEERS® for Young Adults Elizabeth A. Laugeson,2017-01-12 Session 1. Trading information and starting conversations -- session 2. Trading information and maintaining conversations -- session 3. Finding a source of friends -- session 4. Electronic communication -- session 5. Appropriate use of humor -- session 6. Entering group conversations -- session 7. Exiting conversations -- session 8. Get-togethers -- session 9. Dating etiquette : LETTING SOMEONE KNOW YOU LIKE THEM -- SESSION 10. DATING ETIQUETTE : ASKING SOMEONE ON A DATE -- SESSION 11. Dating etiquette : going on dates -- session 12. Dating etiquette : dating do's and don'ts -- session 13. Handling disagreements -- session 14. Handling direct bullying -- session 15. Handling indirect bullying -- session 16. Moving forward and graduation.

**P.** RECRUITER JOURNAL 1984

**INFORMATION SYSTEMS AND TECHNOLOGIES FOR NETWORK SOCIETY: PROCEEDINGS OF THE IPSJ INTERNATIONAL** Symposium Yahiko Kambayashi,Yoshifumi Masunaga,Makoto Takizawa,Yuichiro Anzai,1997-09-09 This volume

contains technical papers and panel position papers selected from the proceedings of the International

Symposium on Information Systems and Technologies for Network Society, held together with the IPSJ (information processing society of Japan) National Convention, in September 1997. Papers were submitted from all over the world, especially from Japan, Korea and China. Since these countries are believed to form one of the major computer manufacturing centers in the world, a panel on "Computer Science Education for the 21st Century" was set up. A special session on the Japanese project on Software Engineering invited representative researchers from the project, which is supported by the Ministry of Education, Japan.

**F** FREES WITCH 1.8 ANTHONY MINESSALE II, GIOVANNI MARUZZELLI, 2017-07-13 BUILD A ROBUST, HIGH-PERFORMANCE telephony system with FreeSWITCH About This Book Learn how to install and configure a complete telephony system of your own, from scratch, using FreeSWITCH 1.6 Get in-depth discussions of important concepts such as dialplan, user directory, NAT handling, and the powerful FreeSWITCH event socket Discover expert tips from the FreeSWITCH experts, including the creator of FreeSWITCH—Anthony Minessale Who This Book Is For This book is for beginner-level IT professionals and enthusiasts who are interested in quickly getting a powerful telephony system up and running using FreeSWITCH. It would be good if you have some telephony experience, but it's not a must. What You Will Learn Build a complete WebRTC/SIP VoIP platform able to interconnect and process audio and video in real time Use advanced PBX features to create powerful dialplans Understand the inner workings and architecture of FreeSWITCH Real time configuration from database and webserver with mod\_xml\_curl Integrate browser clients into your telephony service Use scripting to go beyond the dialplan with the power and flexibility of a programming language Secure your FreeSWITCH connections with the help of effective techniques Deploy all FreeSWITCH features using best practices and expert tips Overcome frustrating NAT issues Control FreeSWITCH remotely with the all-powerful event socket Trace packets, check debug logging, ask for community and commercial help In Detail FreeSWITCH is an open source telephony platform designed to facilitate the creation of voice and chat-driven products, scaling from a soft-phone to a PBX and even up to an enterprise-class soft-switch. This book introduces FreeSWITCH to IT professionals who want to build their own telephony system. This book starts with a brief introduction to the latest version of FreeSWITCH. We then move on to the fundamentals and the new features added in version 1.6, showing you how to set up a basic system so you can make and receive phone calls, make calls

between extensions, and utilize basic PBX functionality. Once you have a basic system in place, we'll show you how to add more and more functionalities to it. You'll learn to deploy the features on the system using unique techniques and tips to make it work better. Also, there are changes in the security-related components, which will affect the content in the book, so we will make that intact with the latest version. There are new support libraries introduced, such as SQLite, OpenSS, and more, which will make FreeSWITCH more efficient and add more functions to it. We'll cover these in the new edition to make it more appealing for you. Style and approach This easy-to-follow guide helps you understand every topic easily using real-world examples of FreeSWITCH tasks. This book is full of practical code so you get a gradual learning curve. Recent Trends in Network Security and Applications Natarajan Meghanathan,Selma Boumerdassi,Nabendu Chaki,Dhinaharan Nagamalai,2010-07-24 The Third International Conference on Network Security and Applications (CNSA-2010) focused on all technical and practical aspects of security and its applications for wired and wireless networks. The goal of this conference is to bring together researchers and practitioners from academia and industry to focus on understanding modern security threats and countermeasures, and establishing new collaborations in these areas. Authors are invited to contribute to the conference by submitting articles that illustrate research results, projects, survey work and industrial experiences describing significant advances in the areas of security and its applications, including: • Network and Wireless Network Security • Mobile, Ad Hoc and Sensor Network Security • Peer-to-Peer Network Security • Database and System Security • Intrusion Detection and Prevention • Internet Security, and Applications Security and Network Management • E-mail Security, Spam, Phishing, E-mail Fraud • Virus, Worms, Trojon Protection • Security Threats and Countermeasures (DDoS, MiM, Session Hijacking, Replay attack etc. ) • Ubiquitous Computing Security • Web 2. 0 Security • Cryptographic Protocols • Performance Evaluations of Protocols and Security Application There were 182 submissions to the conference and the Program Committee selected 63 papers for publication. The book is organized as a collection of papers from the First International Workshop on Trust Management in P2P Systems (IWTMP2PS 2010), the First International Workshop on Database Management Systems (DMS- 2010), and the First International Workshop on Mobile, Wireless and Networks SECURITY (MWNS-2010).

**P.** THANKS FOR WATCHING PATRICIA G. LANGE, 2019-11-15 YOUTUBE HOSTS ONE BILLION VISITORS MONTHLY AND SEES more than 400 hours of video uploaded every minute. In her award winning book, Thanks for Watching, Patricia G. Lange offers an anthropological perspective on this heavily mediated social environment by analyzing videos and the emotions that motivate sharing them. She demonstrates how core concepts from anthropology—participant-observation, reciprocity, and community—apply to sociality on YouTube. Lange's book reconceptualizes and updates these concepts for video-sharing cultures. Lange draws on 152 interviews with YouTube participants at gatherings throughout the United States, content analyses of more than 300 videos, observations of interactions on and off the site, and participant-observation. She documents how the introduction of monetization options impacted perceived opportunities for open sharing and creative exploration of personal and social messages. Lange's book provides new insight into patterns of digital migration, YouTube's influence on off-site interactions, and the emotional impact of losing control over images. The book also debunks traditional myths about online interaction, such as the supposed online/offline binary, the notion that anonymity always degrades public discourse, and the popular characterization of online participants as over-sharing narcissists. YouTubers' experiences illustrate fascinating hybrid forms of contemporary sociality that are neither purely mediated nor sufficient when conducted only in person. Combining intensive ethnography, analysis of video artifacts, and Lange's personal vlogging experiences, the book explores how YouTubers are creating a posthuman collective characterized by interaction, support, and controversy. In analyzing the tensions between YouTubers' idealistic goals of sociality and the site's need for monetization, Thanks for Watching makes crucial contributions to cultural anthropology, digital ethnography, science and technology studies, new media studies, communication, interaction design, and posthumanism. For its perceptive analysis of video blogging for self-expression and sociality, Thanks for Watching received the Franklyn S. Haiman Award for Distinguished Scholarship in Freedom of Expression (2020), from the National Communication Association.

#### Proceedings of the ... ACM International Workshop on Multimedia Databases ,2003

P DESIGN THINKING RESEARCH CHRISTOPH MEINEL, LARRY LEIFER, 2018-09-28 EXTENSIVE RESEARCH CONDUCTED BY THE Hasso Plattner Design Thinking Research Program at Stanford University in Palo Alto, California, USA, and the Hasso Plattner Institute in Potsdam, Germany, has yielded valuable insights on why and how design thinking works. Researchers have identified metrics, developed models, and conducted studies, which are featured in this book, and in the previous volumes of this series. Offering readers a closer look at design thinking, and its innovation processes and methods, this volume covers topics ranging from understanding success factors of design thinking to exploring the potential that lies in the use of digital technologies. Furthermore, readers learn how special-purpose design thinking can be used to solve thorny problems in complex fields, such as the health sector or software development. Thinking and devising innovations are inherently human activities – so is design thinking. Accordingly, design thinking is not merely the result of special courses or of being gifted or trained: it is a way of dealing with our environment and improving techniques, technologies and life. As such, the research outcomes compiled in this book should increase knowledge and provide inspiration to all seeking to drive innovation – be they experienced design thinkers or newcomers.

Facebook For Dummies Carolyn Abram,Amy Karasavas,2021-05-04 Be a new face on Facebook! If you're new to the Facebook user community, don't be shy: you're joining around 2.7 billion users (roughly two-and-ahalf Chinas) worldwide, so you'll want to make sure you're being as sociable as possible. And with more functionality and ways to say hello—like 3-D photos and Video Chat rooms—than ever before, Facebook For Dummies is the perfect, informative companion to get and new and inexperienced users acquainted with the main features of the platform and comfortable with sharing posts, pictures (or whatever else you find interesting) with friends, family, and the world beyond! In a chatty, straightforward style, your friendly hosts, Carolyn Abram and Amy Karasavas—both former Facebook employees—help you get settled in with the basics, like setting up your profile and adding content, as well as protecting your privacy when you want to decide who can and can't see your posts. They then show you how to get involved as you add new friends, toggle your newsfeed, shape your timeline story, join groups, and more. They even let you in on ways to go pro and use Facebook for work, such as building a promo page and showing off your business to the world. Once you come out of your virtual shell, there'll be no stopping you! Build your profile and start adding friends Send private messages and instant notes Share your memories Tell stories about your day Set your privacy and curate your news feed Don't be a wallflower: with this book you have the ideal icebreaker to get the party started so YOU CAN JOIN IN WITH ALL THE FUN!

Staging Cultural Encounters Jane E. Goodman,2020-10-06 An anthropologist recounts an Algerian theater troupe's 2016 US tour, detailing the highs and lows of the cross-cultural exchange. Staging Cultural Encounters tells stories about performances of cultural encounter and cultural exchange during the US tour of the Algerian theater troupe Istijmam Culturelle in 2016. Jane E. Goodman follows the Algerian theater troupe as they prepare for and then tour the United States under the auspices of the Center Stage program, sponsored by the US State Department to promote cross-cultural dialogue and understanding. The title of the play Istijmam produced was translated as "Apples," written by Abdelkader Alloula, a renowned Algerian playwright, director, and actor who was assassinated in 1994. Goodman take readers on tour with the actors as they move from the Kennedy Center in Washington, D.C. to the large state universities of New Hampshire and Indiana, and from a tiny community theater in small-town New England to the stage of the avant-garde La MaMa Theater in New York City. Staging Cultural Encounters takes up conundrums of crosscultural encounter, challenges in translation, and audience reception, offering a frank account of the encounters with American audiences and the successes and disappointments of the experience of exchange. "This is a ground-breaking and beautifully written work in the anthropology of performance as well as an intervention in experimental anthropology, wherein theater play is both ethnographic subject and method. The book is accompanied by a detailed website of audio-visual examples, making this a hyper-text, a multi-modal way of knowing. It is a tour de force." —Deborah Kapchan, author of Theorizing Sound Writing "In this engrossing ethnography [Goodman] brings to life the excitements, hopes and disappointments of their staged cultural encounter. We are shown in fascinating detail what lies behind and before the tour: the actors' intense disciplined dedication to avant garde theatre practices, the political and economic constraints of contemporary Algeria, the labour of translation, the performance traditions of the Algerian market place. . . . Subtle, searching and empathetic, with touches of wry humor, Goodman's study will become an instant classic in anthropology, theatre and performance studies." —Karin Barber, London School of Economics, author of A HISTORY OF AFRICAN POPULAR CULTURE

**P** MACHTING, 1981-01

Opportunity Knocking Lori Ann LaRocco,2014-03-11 Known as the producer with the trillion-dollar Rolodex, Lori Ann LaRocco knows how to get business leaders and entrepreneurs to talk. Many of the world's most well-known executives are so trusting of LaRocco, senior talent producer at CNBC, that she consistently gets scoops on billion-dollar deals before anyone else. In her newest book, Opportunity Knocking, LaRocco uses her close relationships with these organizational leaders to tell their stories—many of which have never been previously revealed, but offer brilliant insights into their minds. In Opportunity Knocking, readers will learn the full stories and secrets of success from some of the world's smartest, most innovative leaders, such as Ford CEO Alan Mulally's strategy for creating a culture of promise that revitalized the American auto industry. This book provides real-world examples from leaders like Mulally and turns them into actionable, proven strategies for identifying and acting on opportunities. What makes Opportunity Knocking stand apart is the diversity of individuals who offer real-world strategies and advice instead of just one person's opinion or vision. From the assembly line to the C-suite, Opportunity Knocking will provide both inspiration and a blueprint for achieving success by recognizing the right opportunity—and seizing it. **YEARBOOK OF MUSLIMS IN EUROPE, VOLUME 7** OLIVER SCHARBRODT,SAMIM AKG**P** NP L,AHMET ALIBAP IP JP RGEN Nielsen,Egdunas Racius,2016-04-26 The Yearbook of Muslims in Europe is an essential resource for analysis of Europe's dynamic Muslim populations. This comprehensive annual reference work summarizes significant activities, trends and developments, and features the most current statistical information available from forty-four European countries.

Video Join: Bestsellers in 2023 The year 2023 has witnessed a remarkable surge in literary brilliance, with numerous engrossing novels captivating the hearts of readers worldwide. Lets delve into the realm of bestselling books, exploring the engaging narratives that have enthralled audiences this year. Video Join : Colleen Hoovers "It Ends with Us" This heartfelt tale of love, loss, and resilience has captivated readers with its raw and emotional exploration of domestic abuse. Hoover expertly weaves a story of hope and healing, reminding us that even in the darkest of times, the human spirit can triumph. Video Join : Taylor Jenkins Reids "The Seven Husbands of Evelyn Hugo" This spellbinding historical fiction novel unravels the life of Evelyn Hugo, a Hollywood icon who defies expectations and societal norms to pursue her dreams. Reids captivating storytelling and compelling characters transport readers to a bygone era, immersing them in a world of glamour, ambition, and self-discovery. Discover the Magic : Delia Owens "Where the Crawdads Sing" This mesmerizing coming-of-age story follows Kya Clark, a young woman who grows up alone in the marshes of North Carolina. Owens crafts a tale of resilience, survival, and the transformative power of nature, captivating readers with its evocative prose and mesmerizing setting. These top-selling novels represent just a fraction of the literary treasures that have emerged in 2023. Whether you seek tales of romance, adventure, or personal growth, the world of literature offers an abundance of engaging stories waiting to be discovered. The novel begins with Richard Papen, a bright but troubled young man, arriving at Hampden College. Richard is immediately drawn to the group of students who call themselves the Classics Club. The club is led by Henry Winter, a brilliant and charismatic young man. Henry is obsessed with Greek mythology and philosophy, and he quickly draws Richard into his world. The other members of the Classics Club are equally as fascinating. Bunny Corcoran is a wealthy and spoiled young man who is always looking for a good time. Charles Tavis is a quiet and reserved young man who is deeply in love with Henry. Camilla Macaulay is a beautiful and intelligent young woman who is drawn to the power and danger of the Classics Club. The students are all deeply in love with Morrow, and they are willing to do anything to please him. Morrow is a complex and mysterious figure, and he seems to be manipulating the students for his own purposes. As the students become more involved with Morrow, they begin to commit increasingly dangerous acts. The Secret History is a masterful and gripping novel that will keep you wondering until the very end. The novel is a cautionary tale about the dangers of obsession and the power of evil.

- Table of Contents Video Join 1. Understanding the eBook Video Join
	- The Rise of Digital Reading Video Join
	- Advantages of eBooks Over Traditional

Books

- 2. Identifying Video Join
	- Exploring Different Genres
	- Considering Fiction vs. Non-Fiction
	- Determining Your Reading Goals
- 3. Choosing the Right eBook Platform
	- Popular eBook Platforms
	- Features to Look for in an Video Join
	- User-Friendly Interface
- 4. Exploring eBook Recommendations from Video Join
	- Personalized Recommendations
	- Video Join User Reviews and Ratings
	- Video Join and Bestseller Lists
- 5. Accessing Video Join Free and Paid eBooks
	- Video Join Public Domain eBooks
	- Video Join eBook Subscription Services
	- Video Join Budget-Friendly Options
- 6. Navigating Video Join eBook Formats
	- o EPUB, PDF, MOBI, AND MORE
	- Video Join Compatibility with Devices
	- Video Join Enhanced eBook Features
- 7. Enhancing Your Reading Experience
	- Adjustable Fonts and Text Sizes of Video Join
	- Highlighting and Note-Taking Video Join
- o Interactive Elements Video Join
- 8. Staying Engaged with Video Join
	- Joining Online Reading Communities
	- Participating in Virtual Book Clubs
	- Following Authors and Publishers Video Join
- 9. Balancing eBooks and Physical Books Video Join
	- Benefits of a Digital Library
	- Creating a Diverse Reading Collection Video Join
- 10. Overcoming Reading Challenges
	- Dealing with Digital Eye Strain
	- Minimizing Distractions
	- Managing Screen Time
- 11. Cultivating a Reading Routine Video Join
	- **O SETTING READING GOALS VIDEO JOIN**
	- Carving Out Dedicated Reading Time
- 12. Sourcing Reliable Information of Video Join
	- Fact-Checking eBook Content of Video Join
	- Distinguishing Credible Sources
- 13. Promoting Lifelong Learning
	- Utilizing eBooks for Skill Development
	- Exploring Educational eBooks
- 14. Embracing eBook Trends

**O INTEGRATION OF MULTIMEDIA FLEMENTS** 

Interactive and Gamified eBooks

#### Video Join Introduction

Video Join Offers over 60,000 free eBooks, including many classics that are in the public domain. Open Library: Provides access to over 1 million free eBooks, including classic literature and contemporary works. Video Join Offers a vast collection of books, some of which are available for free as PDF downloads, particularly older books in the public domain. Video Join : This website hosts a vast collection of scientific articles, books, and textbooks. While it operates in a legal gray area due to copyright issues, its a popular resource for finding various publications. Internet Archive for Video Join : Has an extensive collection of digital content, including books, articles, videos, and more. It has a massive library of free downloadable books. FreeeBooks Video Join Offers a diverse range of free eBooks across various genres. Video Join Focuses mainly on educational books, textbooks, and business books. It offers free PDF downloads for educational purposes. Video Join Provides a large selection of free

eBooks in different genres, which are available for download in various formats, including PDF. Finding specific Video Join, especially related to Video Join, might be challenging as theyre often artistic creations rather than practical blueprints. However, you can explore the following steps to search for or create your own Online Searches: Look for websites, forums, or blogs dedicated to Video Join, Sometimes enthusiasts share their designs or concepts in PDF format. Books and Magazines Some Video Join books or magazines might include. Look for these in online stores or libraries. Remember that while Video Join, sharing copyrighted material without permission is not legal. Always ensure youre either creating your own or obtaining them from legitimate sources that allow sharing and downloading. Library Check if your local library offers eBook lending services. Many libraries have digital catalogs where you can borrow Video Join eBooks for free, including popular titles.Online Retailers: Websites like Amazon, Google Books, or Apple Books often sell eBooks. Sometimes, authors or publishers offer promotions or free periods for certain books.Authors Website Occasionally, authors provide excerpts or short stories for free on their websites. While this might not be the Video Join full book , it can give you a taste of the authors

WRITING STYLE SUBSCRIPTION SERVICES PLATFORMS LIKE Kindle Unlimited or Scribd offer subscription-based access to a wide range of Video Join eBooks, including SOME POPULAR TITLES.

#### FAQs About Video Join Books

WHAT IS A VIDEO JOIN PDF? A PDF (PORTABLE DOCUMENT Format) is a file format developed by Adobe that preserves the layout and formatting of a document, regardless of the software, hardware, or operating SYSTEM USED TO VIEW OR PRINT IT. HOW DO I CREATE A Video Join PDF? There are several ways to create a PDF: Use software like Adobe Acrobat, Microsoft Word, or Google Docs, which often have built-in PDF creation tools. Print to PDF: Many applications and operating systems have a "Print to PDF" option that allows you to save a document as a PDF file instead of printing it on paper. Online converters: There are various online tools that can convert different file types to PDF. How do I edit a Video Join PDF? Editing a PDF can be done with software like Adobe Acrobat, which allows direct editing of text, images, and other elements within the PDF. Some free tools, like

PDFESCAPE OR SMALLPDF, ALSO OFFER BASIC EDITING capabilities. How do I convert a Video Join PDF to another file format? There are multiple ways to convert a PDF to another format: Use online converters like Smallpdf, Zamzar, or Adobe Acrobats export feature to convert PDFs to formats like WORD, EXCEL, JPEG, ETC. SOFTWARE LIKE ADOBE Acrobat, Microsoft Word, or other PDF editors may have options to export or save PDFs in different formats. How do I password-protect a Video Join PDF? MOST PDF EDITING SOFTWARE ALLOWS YOU TO ADD password protection. In Adobe Acrobat, for instance, you can go to "File" -> "Properties" -> "Security" to set a password to restrict access or editing capabilities. Are there any free alternatives to Adobe Acrobat for working with PDFs? Yes, there are many free alternatives for working with PDFs, such as: LibreOffice: Offers PDF editing features. PDFsam: Allows splitting, merging, and editing PDFs. Foxit Reader: Provides basic PDF viewing and editing capabilities. How do I compress a PDF file? You can use online tools like Smallpdf, ILovePDF, or desktop software like Adobe Acrobat to compress PDF files without significant quality loss. Compression reduces the file size, making it easier to share and download. Can I fill out forms in a PDF file? Yes,

most PDF viewers/editors like Adobe Acrobat, Preview (on Mac), or various online tools allow you to fill out forms in PDF files by selecting text fields and entering information. Are there any restrictions when working with PDFs? Some PDFs might have restrictions set by their creator, such as password protection, editing restrictions, or print restrictions. Breaking these restrictions might require specific software or tools, which may or may not be legal depending on the circumstances and local laws.

#### Video Join :

school of accountancy university of the

witwatersrand - Jan 15 2023

WEB THIS ARTICLE AIMS TO PROVIDE COMPREHENSIVE answers to graded questions on auditing in 2012 by delving into the key concepts of auditing during that YEAR THIS ARTICLE INTENDS TO

auditing solution manual chegg com - Apr 18 2023 web sep 11 2023 graded questions on auditing 2020 ebook collection ebscohost graded questions on auditing 2021 ebook collection ebscohost graded answers for graded questions on auditing 2012 - Oct 12 2022

web stuck on a homework question our verified tutors can answer all questions from basic math to advanced rocket science

practice auditing graded questions and answers 2018 - Aug 22 2023

web sep 2 2016 source graded questions on auditing 2012 gower jackson adapted comments on activity 2 this part of the question deals specifically with access controls

graded questions on auditing 2022 nodrm pdf scribd - Aug 10 2022

web graded questions on auditing 2023 free ebook download as pdf file pdf text file txt or read book online for free scribd is the world s largest social reading and

sample practice questions answers and explanations wiley - Jul 21 2023

WEB IT S FASIER TO FIGURE OUT TOUGH PROBLEMS FASTER using chegg study unlike static pdf auditing solution manuals or printed answer keys our experts show you how to solve

graded questions on auditing 2023 lexisnexis sa - Sep 11 2022

WEB APR 11 2022 4 11 2022 93 15 VIEW FULL document students also studied auditing fundamentals in a south african context graded questions docx solutions available

300 top auditing interview questions and answers - Dec 02 2021

### graded questions on auditing 2023 my academic lexis

 $NFXIS - FFR$  04 2022

WEB 1 Q1 1 20 MARKS 24 MINUTES IN YOUR AUDITING studies and in the practice of auditing you will

frequently come across the following terms auditee audit independence

pdf auditing questions and answers gloria ng - Jun 20 2023

WEB THE ENIGMATIC REALM OF ANSWERS FOR GRADED questions on auditing 2012 unleashing the language is inner magic in a fast paced digital era where connections and knowledge

## answers for graded questions on auditing 2012

2023 - Mar 17 2023

WEB LOOKING FOR THE BEST STUDY GUIDES STUDY NOTES and summaries about graded questions on auditing on this page you ll find 110 study documents about graded questions on

#### source graded questions on auditing 2012 gower course hero - May 19 2023

WEB JUL 30 2019 COURSE AUE 2601 AUDITING THEORY and practice aue2601 institution university of south africa unisa exam pack with revision questions and graded questions on auditing 2023 studylib net - Jan 03 2022

aue2601 graded questions and answers aue2601 - F<sub>FR</sub> 16 2023

web graded questions on auditing 2022 title graded questions on auditing 2022 author adams a author isbn 9780639014159 personal author adams a **AUTHOR** 

#### solution graded questions on auditing 2022 pdf studypool - Jul 09 2022

WEB FREE DOWNLOAD PDF OF AUDITING QUESTIONS WITH answers as per exam pattern to help you in day to day learning we provide all important questions and answers for all exam

graded questions on auditing 2022 pdf course hero - Jun 08 2022 WEB AUDITING CASES MARK S BEASLEY 2012 FOR undergraduate and graduate auditing professional

research case or capstone courses step through real auditing cases one

#### auditing multiple choice questions mcqs and answers - Apr 06 2022

web free essays homework help flashcards research papers book reports term papers history science

#### politics

solution to graded questions on auditing - Mar 05 2022

web an audit helps keep track of where the money is going and makes sure the money is going where it is supposed to and not in someone s pocket an audit can also help a company

graded questions solutions 2023 graded questions - Sep 23 2023

WEB B RISK MANAGEMENT AUDIT PROCESS INCORRECT SEE correct answer a c internal control over financial reporting incorrect see correct answer a d fraud risks incorrect see

graded questions on auditing 2022 - Nov 13 2022 web graded questions on auditing 2022 nodrm free ebook download as pdf file pdf text file txt or read book online for free

aue2601 graded questions on auditing 2018 topic 1 - Nov 01 2021

graded questions on auditing 2023 pdf scribd - May 07 2022

WEB THE PURPOSE OF THIS BOOK IS TO PROVIDE AUDITING students with revision and practice questions solutions are available to prescribing lecturers category accounting

graded questions on auditing study guides class notes - Dec 14 2022

web graded questions on auditing 2023 a collection of graded questions on auditing by a adams author c roets author g richard author jf jonck author publisher

ATOMS AND BONDING STUDY GUIDE CAMPHOR TREE -  $OCT$   $08$ 2023

WEB AN ATOM S NUMBER OF VALENCE ELECTRONS ALSO called its valence number plays a huge role in how it WILL REACT WITH OTHER ATOMS MOST CHEMICAL REACTIONS end with the involved atoms

as and a level chemistry pearson qualifications - Jun 04 2023

web course of guides you could enjoy now is atoms and bonding assessment study guide below molecules and models arne haaland 2008 03 06 this book describes the

atoms and bonding assessment study guide pdf uniport edu - Jul 25 2022 web 2 atoms and bonding assessment study guide 2022 03 31 handbook of structural life assessment harpercollins publishers grade 7 science quick study guide

atoms and bonding assessment study guide vps huratips - Mar 21 2022

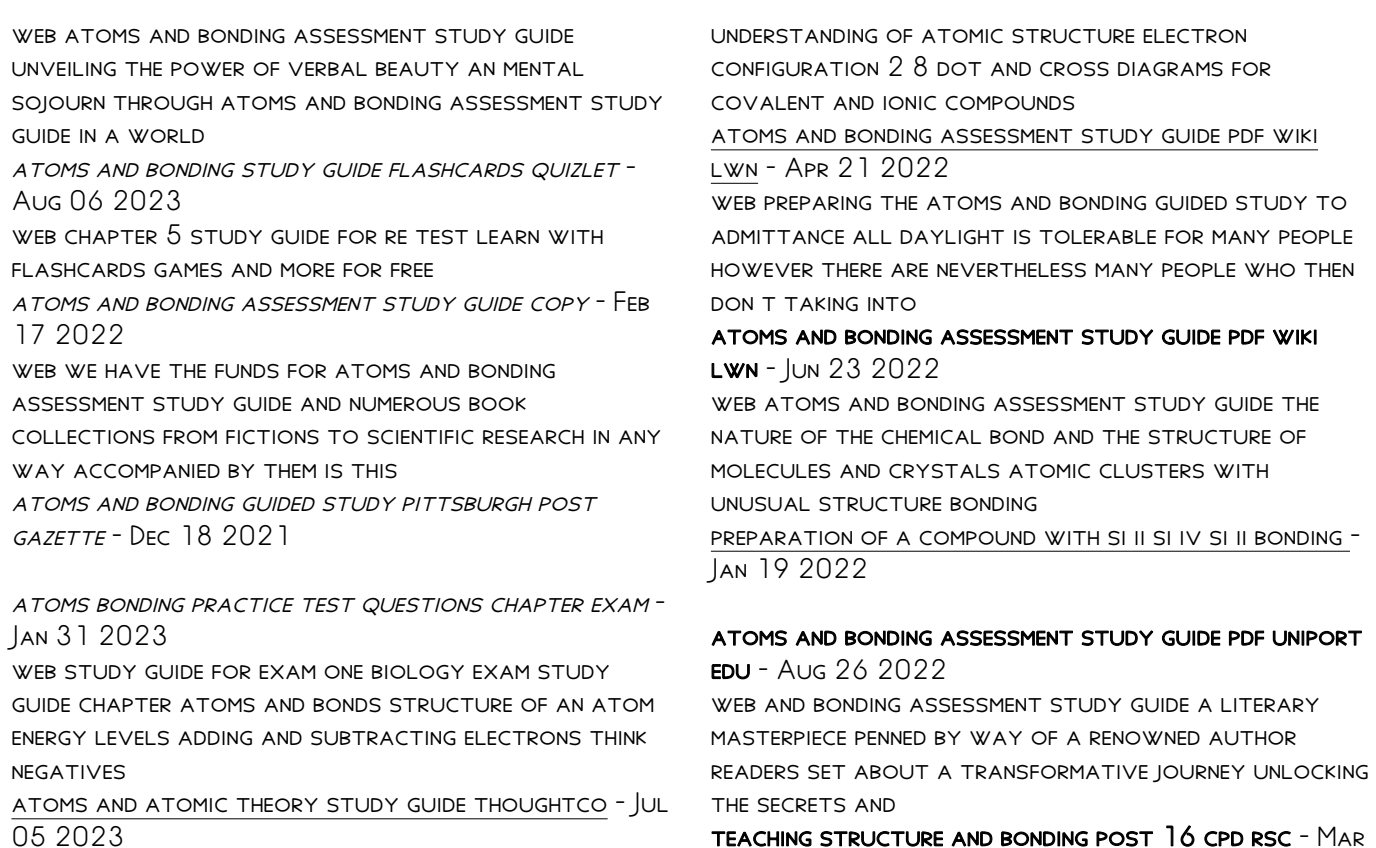

web baseline assessment this tests fundamental

teaching structure and bonding post 16 cpd rsc - Mar 01 2023

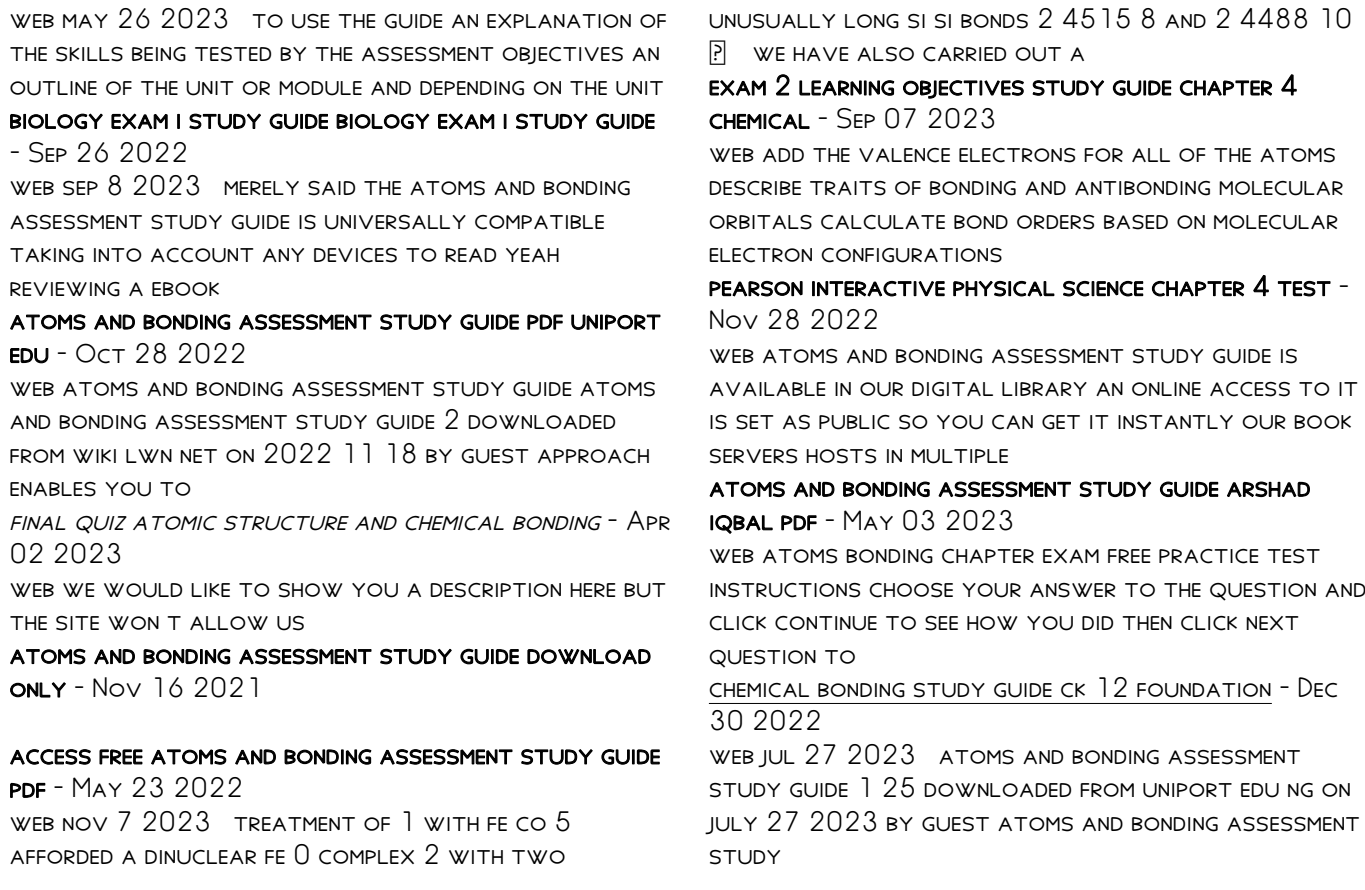

#### atoms and bonding assessment study guide team prabhat - Oct 16 2021

#### boots mds medication administration record pdf

byu11mainsu - Sep 04 2022

WEB DOWNLOAD ANY OF OUR BOOKS IN THE SAME WAY AS this one merely said the boots mds medication administration record pdf is universally compatible subsequently any devices to read

#### boots can help you to give effective medication to patients safely - Dec 07 2022

web jun 28 2012 here s a brief description of our ELEARNING COURSES MONITORED DOSAGE SYSTEM THIS module is designed to enable the delegate to handle medicines safely through the correct implementation of the boots monitored dosage system mds mds ops manual 28pp aw boots - Jul 14 2023

WEB MEDICATION RECORDS THIS IS TO BE DETERMINED BY THE home there are two sets of files for each home one in use and one to be assembled medication administration review request marr record this is a three part record produced from patient medication records in the pharmacy and used by the home also available a ring BINDER TO HOLD

104628 mds booklet pdf4pro - Apr 11 2023 web full set of computer generated medication

administration records marr sheets every 28 days the marr sheets facilitate a robust auditing procedure for record keeping ordering and receiving repeat prescriptions and stock control mds boots monitored dosage system 104628 mds booklet 1 20 06 9 30 am page 6

boots mds medication administration record pdf my protechguy - Aug 03 2022 WEB BOOTS MDS MEDICATION ADMINISTRATION RECORD downloaded from my protechguy com by guest anastasia harrell congressional intern handbook SPRINGER PURLISHING COMPANY

boots pharmacy online nhs repeat prescriptions free delivery - Mar 30 2022

WEB DELIVERY ORDERS ARE LOOKED AFTER BY OUR EXPERT team at the boots online prescription service 30 36 gallowtree gate leicester le1 1dd to check who the responsible pharmacist was at the time your medicine was supplied you can contact the boots pharmacy leicester by phone on 0345 121 9040 between 11am and 4pm

#### boots mds medication administration record uniport edu - Apr 30 2022 WEB JUN 16 2023 BOOTS MDS MEDICATION

administration record 1 7 downloaded from uniport edu ng on june 16 2023 by guest boots mds medication

administration record this is likewise one of the factors by obtaining the soft documents of this boots mds medication administration record by online YOU MIGHT NOT REQUIRE MORE GROW OLD TO boots care services - Aug 15 2023 WEB OUR PAPER AND COMPUTER RECORDS PROVIDE A CLEAR audit trail for regulators covering receipt administration ordering and return of medication we CAN ALSO SUPPLY YOUR HOME WITH SUPPLEMENTARY medication administration records mar such as topical medicines administration records tmar so your team can record usage of creams lotions

**BOOTS MDS MEDICATION ADMINISTRATION RECORD - JAN 28** 2022

WEB BOOTS MDS MEDICATION ADMINISTRATION RECORD author sending storage 10 jangomail com 2023 08 18 01 56 04 SUBIECT BOOTS MDS MEDICATION administration record keywords boots mds medication administration record created date 8 18 2023 1 56  $04 \text{ am}$ 

elearning ustomer support pack boots - Feb 09 2023 web course contents this module provides the learner WITH THE KNOWLEDGE TO USE THE MONITORED DOSAGE system and manage medication handling within the care home seting a competency assessment is available at the end of the module for the learner to complete

before unsupervised medication administration boots mds medication administration record pdf full pdf - Oct 05 2022 WEB BOOTS MDS MEDICATION ADMINISTRATION RECORD PDF introduction boots mds medication administration record pdf full pdf boots to switch from monitored dosage systems to patient pack - Jan 08 2023 WFR FEB 12 2021 BOOTS CARE SERVICES CUSTOMERS were sent a letter in january 2019 informing them THAT THE CHANGE WAS BEING MADE IN LINE WITH recommendations from the national institute for health and care excellence nice royal pharmaceutical society rps which were issued in 2014 and 2012 respectively and called for the supply of medicines in boots mds medication administration record pdf 2023 - Jul 02 2022 WEB BOOTS MDS MEDICATION ADMINISTRATION RECORD PDF introduction boots mds medication administration record pdf 2023 boots uk care services - Jun 13 2023 web emar at boots care services boots continues to lead the way in digital innovation with successful IMPI EMENTATIONS AS MORE AND MORE CARE HOME organisations switch from paper based to electronic medicines administration record emar systems here are

SOME OF THE RENEFITS OF USING EMAR AT ROOTS boots mds medication administration record 2022 - FFB 26 2022

WEB BOOTS MDS MEDICATION ADMINISTRATION RECORD 3 3 associated vasculitis lippincott williams wilkins guiding patient behavior is as important as ever for the practicing dentist and the behavior of pediatric patients is perhaps the most challenging to manage drs wright and kupietzky here update dr wright s classic work on managing pediatric

boots mds medication administration record - Dec 27 2021

WEB BOOTS MDS MEDICATION ADMINISTRATION RECORD NEWS breaking stories amp updates telegraph may 6th 2018 latest breaking news including politics crime and CELEBRITY FIND STORIES UPDATES AND EXPERT OPINION uptodate may 6th 2018 you can also locate patient education articles on a variety of subjects by SEARCHING ON PATIENT INFO

download a free medication administration record here - Mar 10 2023 web jan 27 2021 free patch administration record download now you can download our patch administration record for free here more ordering medication using proxy access guidance for care homes and gp practices last update 16 11 20

boots pharmacy online nhs repeat prescriptions free delivery - Jun 01 2022

WEB BOOTS PHARMACY IS SUPPORTING THE NHS TO HELP patients manage their repeat prescriptions online including reminders to reorder gp online services are also available so patients can manage appointment booking and view their medical record choose from free delivery in england or free collection from pharmacy

care of medicines foundation module boots - Nov 06 2022

web topical medicines applying topical medicines transdermal patches inhalers other routes of administration side effects importance of medication reviews the law medication administration record and request mar verbal instructions for dosage alteration storage giving the medicines monitored dosage system 0115 949 5421 boots - May 12 2023 WER TO ENSURE THERE S A CLEAR AUDIT TRAIL FOR EVERY step of the process we provide you with computer generated medicationadministration records marr sheets every 28 days these help you with record keeping ordering and receivingrepeat prescriptions and STOCK HOLDING

Best Sellers - Books ::

[the mahabharata of krishna-dwaipayana vyasa](https://www.freenew.net/textbooks/virtual-library/?k=the_mahabharata_of_krishna_dwaipayana_vyasa.pdf)

[the making of michael jackson thriller](https://www.freenew.net/textbooks/virtual-library/?k=The-Making-Of-Michael-Jackson-Thriller.pdf)

[the light of kosmon](https://www.freenew.net/textbooks/virtual-library/?k=the-light-of-kosmon.pdf)

[the last apprentice curse of the bane](https://www.freenew.net/textbooks/virtual-library/?k=the_last_apprentice_curse_of_the_bane.pdf)

[the illuminati formula to create a mind control slave](https://www.freenew.net/textbooks/virtual-library/?k=The-Illuminati-Formula-To-Create-A-Mind-Control-Slave.pdf)

[the jester has lost his jingle](https://www.freenew.net/textbooks/virtual-library/?k=the_jester_has_lost_his_jingle.pdf)

[the legacy of genghis khan](https://www.freenew.net/textbooks/virtual-library/?k=The-Legacy-Of-Genghis-Khan.pdf)

[the lovely bones novel summary](https://www.freenew.net/textbooks/virtual-library/?k=the-lovely-bones-novel-summary.pdf)

THE MAN IN THE BROWN SUIT

[the man who loved numbers](https://www.freenew.net/textbooks/virtual-library/?k=The_Man_Who_Loved_Numbers.pdf)